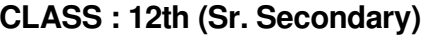

**Code No. 4336** 

**Series: SS-M/2019** 

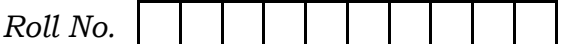

# OFFICE SECRETARYSHIP AND **STENOGRAPHY IN HINDI**

### **ACADEMIC/OPEN**

(Only for Fresh/Re-appear Candidates)

Time allowed: 3 hours | [Maximum Marks: 60]

- कृपया जाँच कर लें कि इस प्रश्न-पत्र में मुद्रित पृष्ठ 4 तथा प्रश्न  $14 \frac{3}{6}$
- प्रश्न-पत्र में दाहिने हाथ की ओर दिये गये **कोड नम्बर** को छात्र उत्तर-पुस्तिका के मुख्य-पृष्ठ पर लिखें।
- कृपया प्रश्न का उत्तर लिखना शुरू करने से पहले, प्रश्न का क्रमांक अवश्य लिखें।
- उत्तर-पुस्तिका के बीच में खाली पन्ना/पन्ने न छोड़ें।
- उत्तर-पुस्तिका के अतिरिक्त कोई अन्य शीट नहीं मिलेगी। अतः आवश्यकतानुसार ही लिखें और लिखा उत्तर न काटें।
- परीक्षार्थी अपना रोल नं० प्रश्न-पत्र पर अवश्य लिखें।
- कृपया प्रश्नों का उत्तर देने से पूर्व यह सुनिश्चित कर लें कि प्रश्न-पत्र पूर्ण व सही है, **परीक्षा के उपरान्त इस सम्बन्ध में कोई भी दावा** स्वीकार नहीं किया जायेगा।

4336

P. T. O.

4336  $(2)$ 

खण्ड - अ

नोट : (i) सभी प्रश्न अनिवार्य हैं।

- (ii) प्रत्येक प्रश्न के अंक उसके सामने दिये गये हैं।
- (iii) प्रश्न के उत्तर अंकानुसार ही दें।
- 1. निम्नलिखित *सभी* प्रश्नों के उत्तर दीजिए :  $1 \times 4 = 4$ 
	- (क) कार्बन क्या है ?
		- (अ) स्टेशनरी
		- (ब) पैन
		- (स) स्याही
		- $(\vec{a})$  कुछ नहीं
	- (ख) कोरम क्या है ?
		- (अ) सदस्यों की कुल संख्या
		- (ब) सदस्यों की आधी संख्या
		- (स) कार्यवाही के लिए एक निश्चित संख्या
		- (द) एक प्रकार की कार्यवृत्त
	- (ग) रेलवे समय सारणी क्या है ?
	- (घ) ई-मेल से आप क्या समझते हैं ?
- 2. लेखन सामग्री का अर्थ बताते हुए उसके विभिन्न प्रकारों का वर्णन करें।  $\overline{4}$
- 3. मोबाइल से आप क्या समझते हैं ? कार्यालय में इसकी महत्त्वता पर प्रकाश डालिए।  $\boldsymbol{\Lambda}$
- 4. डाक पुस्तिका पर एक विस्तृत टिप्पणी लिखिए।  $\overline{4}$
- 5. सूचनाओं के उपयोग पर अपने विचार प्रकट कीजिए। 6

4336

4336  $(3)$ 

# अथवा

सभा (बैठक) के बारे में आप क्या जानते हैं ? बैठक की कार्यवृत्त<br>का भी उल्लेख कीजिए।

## खण्ड – ब

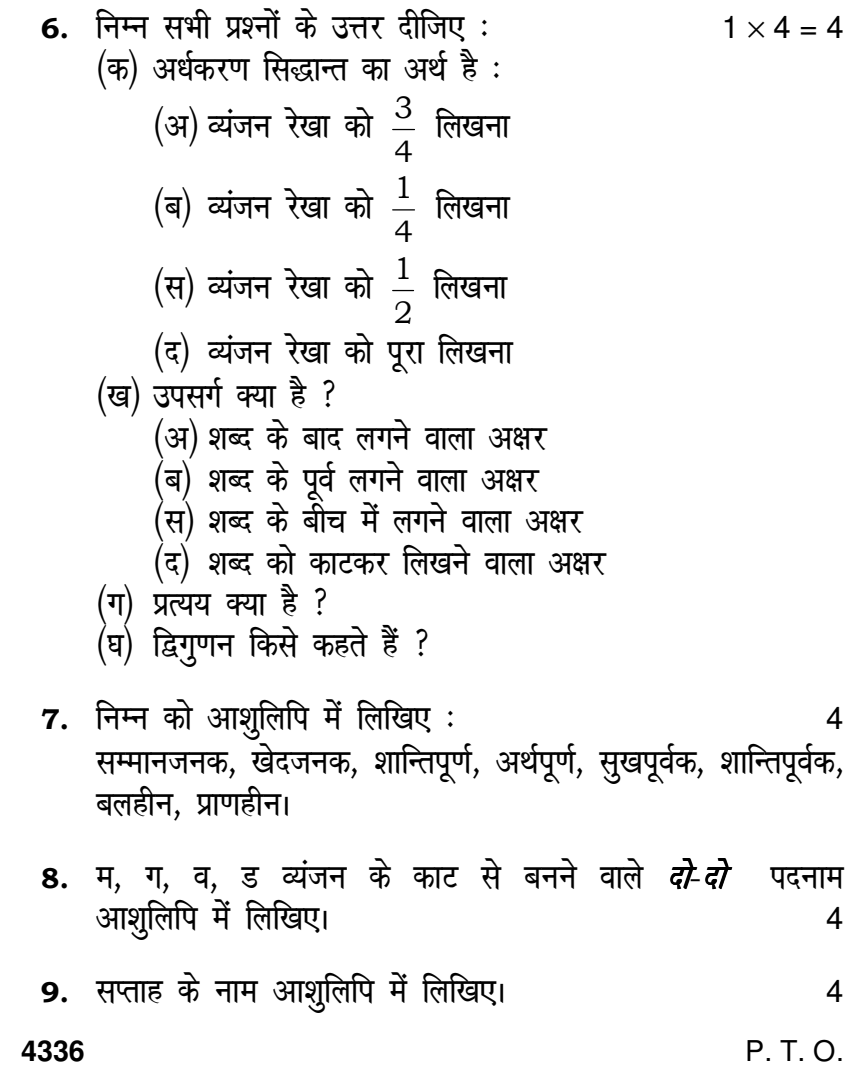

 $(4)$  **4336** 

10. द्विगुणन सिद्धान्त क्या है ? उदाहरण सहित विस्तृत विवरण लिखिए। 6

#### अथवा

वाक्यांश से आप क्या समझते हैं ? अच्छे वाक्यांश की विशेषताएँ लिखिए।

### खण्ड – स

11. निम्न से आप क्या समझते हैं ?  $1 \times 4 = 4$ (क) Mouse (माउस) से आप क्या समझते हैं ? (अ) चूहा (ब) खिलौना (स) कम्प्यूटर का एक उपकरण (द) कूछ नहीं (ख) H. D. D.  $(\overline{\mathbf{y}})$  CD-RW  $(\overline{q})$  CPU 12. CPU से आप क्या समझते हैं ? कार्यप्रणाली समझाइए। 3 13. कम्प्यूटर के Input Devices का वर्णन कीजिए। The Supersection  $14.$  MS-Excel क्या है ? कार्यालय में इसका क्या उपयोग है ? 6 अथवा vk/k qfud dk;kZy; e s a dEI; wVj d s egÙo dks foLrkj ls le>kb,A S

**4336**